## Município de Marema - SC RELATÓRIO RESUMIDO DA EXECUÇÃO ORÇAMENTÁRIA DEMONSTRATIVOS DA RECEITA DE ALIENAÇÃO DE ATIVOS E APLICAÇÃO DE RECURSOS ORÇAMENTOS FISCAL E DA SEGURIDADE SOCIAL JANEIRO A AGOSTO 2021/BIMESTRE JULHO - AGOSTO

## RREO - ANEXO 11 (LRF. art. 53, 8 1°, inciso III)

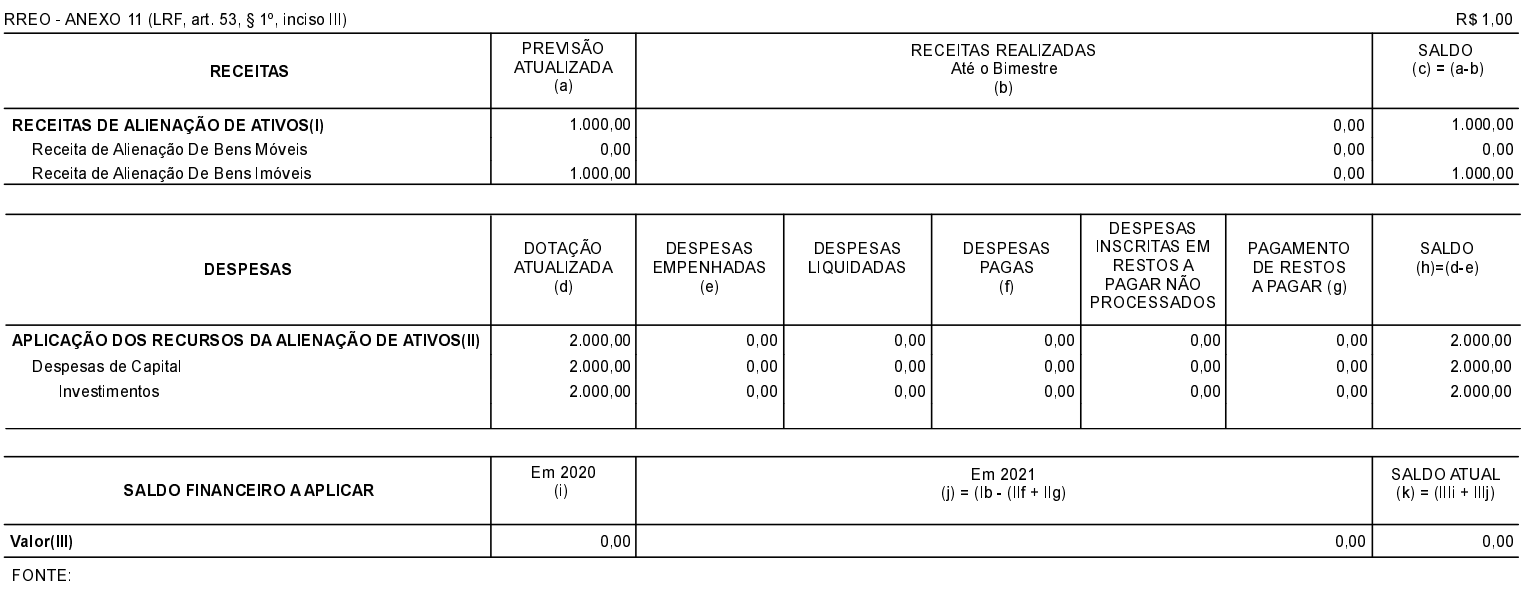